### <span id="page-0-0"></span>Statistical inference (MVE155/MSG200)

Comparing two samples

1 / 18

 $299$ 

メロトメ 御 トメ 差 トメ 差 トー 差

#### <span id="page-1-0"></span>Set-up

We have two samples

- $\blacktriangleright$   $(x_1, ..., x_n)$  from a population with mean  $\mu_1$  and variance  $\sigma_1^2$  $\blacktriangleright$   $(y_1, ..., y_m)$  from a population with mean  $\mu_2$  and variance  $\sigma_2^2$ , and want to compare the two populations. We have two cases
	- ▶ Two independent samples
	- ▶ Paired samples

We compare

- $\blacktriangleright$  population means/medians
- $\blacktriangleright$  population proportions
- $\blacktriangleright$  entire population distributions

# <span id="page-2-0"></span>Two independent samples: Large sample test for the difference between two means

If the sample sizes  $n$  and  $m$  are large, we can test the null hypothesis  $H_0$ :  $\mu_1 = \mu_2$  by using the test statistic

$$
Z = \frac{(\bar{X} - \bar{Y}) - (\mu_1 - \mu_2)}{\sqrt{S_{\bar{X}}^2 + S_{\bar{Y}}^2}} = \frac{\bar{X} - \bar{Y}}{\sqrt{S_{\bar{X}}^2 + S_{\bar{Y}}^2}} \approx N(0, 1),
$$

(under  $H_0$ ) since

$$
\text{Var}(\bar{X} - \bar{Y}) = \text{Var}(\bar{X}) + \text{Var}(\bar{Y}) = \frac{\sigma_1^2}{n} + \frac{\sigma_2^2}{m},
$$

which can be estimated by the sum of the corresponding sample variances  $S_{\overline{X}}^2$  and  $S_{\overline{Y}}^2$ . Equivalently, when  $H_1: \mu_1 \neq \mu_2$ , one can compute the approximate  $100(1 - \alpha)\%$  confidence interval

$$
\mathit{I}_{\mu_1 - \mu_2} \approx \bar{x} - \bar{y} \pm z (\alpha/2) \sqrt{s_{\bar{x}}^2 + s_{\bar{y}}^2}
$$

and reject the null hypothesis if the interval [do](#page-1-0)[es](#page-3-0) [n](#page-1-0)[ot](#page-2-0)[co](#page-0-0)[ver](#page-17-0) [z](#page-0-0)[ero](#page-17-0)[.](#page-0-0)

# <span id="page-3-0"></span>Two independent samples: Two-sample t-test for the difference between two means

If the sample sizes  $n$  and  $m$  are small, we cannot assume that

$$
Z=\frac{\bar{X}-\bar{Y}}{\sqrt{S_{\bar{X}}^2+S_{\bar{Y}}^2}}\approx N(0,1).
$$

We assume that the two population distributions are normal, i.e.  $X \sim \mathcal{N}(\mu_1, \sigma_1)$  and  $Y \sim \mathcal{N}(\mu_2, \sigma_2)$ , and that  $\sigma_1^2 = \sigma_2^2 = \sigma^2$ .

The common variance is estimated by the pooled sample variance

$$
s_p^2 = \frac{(n-1)s_1^2 + (m-1)s_2^2}{n+m-2} = \frac{\sum_{i=1}^n (x_i - \bar{x})^2 + \sum_{i=1}^m (y_i - \bar{y})^2}{n+m-2}
$$

which (its stochastic version) is an unbiased estimator for  $\sigma^2.$ 

## <span id="page-4-0"></span>Two independent samples: Two-sample t-test for the difference between two means

Under the normality assumption, the null hypothesis  $H_0$ :  $\mu_1 = \mu_2$ can be tested by using the test statistic

$$
\mathcal{T} = \frac{\bar{X} - \bar{Y}}{S_p \sqrt{\frac{1}{n} + \frac{1}{m}}} \sim t_{n+m-2}.
$$

since

$$
\text{Var}(\bar{X} - \bar{Y}) = \sigma^2 \left( \frac{1}{n} + \frac{1}{m} \right) = \sigma^2 \left( \frac{n+m}{nm} \right).
$$

Equivalently, one can compute a  $100(1 - \alpha)\%$  confidence interval

$$
I_{\mu_1-\mu_2} = \bar{x} - \bar{y} \pm t_{n+m-2}(\alpha/2) \cdot s_p \sqrt{\frac{n+m}{nm}}
$$

and reject the null hypothesis if the interval [do](#page-3-0)[es](#page-5-0) [n](#page-3-0)[ot](#page-4-0)[co](#page-0-0)[ver](#page-17-0) [z](#page-0-0)[ero](#page-17-0)[.](#page-0-0)

 $\Omega$ 5 / 18

# <span id="page-5-0"></span>Two independent samples: rank sum test for the difference of the population distributions

If the sample sizes are small and the samples cannot be assumed to come from normal distributions, non-parametric tests, such as the rank sum test, should be used.

We have two independent samples,  $(x_1, ..., x_n)$  from some population distribution  $F_1$  and  $(y_1, ..., y_m)$  from some population distribution  $F_2$  and we test

 $H_0$ :  $F_1 = F_2$  against  $H_1$ :  $F_1 \neq F_2$ .

The rank sum test is performed as follows:

1. Pool the samples and replace the data values by their ranks

 $1, 2, ..., n + m$ , starting from the smallest value.

2. Compute two test statistics

▶  $r_1$  = sum of the ranks of  $x$  – observations

**►**  $r_2$  = sum of the ranks of y – observat[ion](#page-4-0)[s.](#page-6-0)

#### <span id="page-6-0"></span>Two independent samples: rank sum test

The exact distributions of  $R_1$  and  $R_2$  (stochastic versions of  $r_1$  and  $r_2$ ) under the null hypothesis depend only on the sample sizes n and m. When  $n > 10$  and  $m > 10$ , we can use the normal approximation with means

$$
\mathbb{E}(R_1)=\frac{n(n+m+1)}{2} \quad \text{and} \quad \mathbb{E}(R_2)=\frac{m(n+m+1)}{2}
$$

and variance

$$
Var(R_1) = Var(R_2) = \frac{mn(n+m+1)}{12}.
$$

Then, the test statistic (similarly for  $R_2$ ) under  $H_0$ 

$$
\frac{R_1-\mathbb{E}(R_1)}{\sqrt{\text{Var}(R_1)}}\approx \mathcal{N}(0,1).
$$

メロトメ 御 トメ 差 トメ 差 トー 差

# <span id="page-7-0"></span>Two independent samples: large sample test for comparing population proportions

We have a sample  $(x_1, ..., x_n)$  from  $Bin(1, p_1)$  and a sample  $(y_1, ..., y_m)$  from  $Bin(1, p_2)$ , and want to test

 $H_0$ :  $p_1 = p_2$ .

For large samples, we can use the test statistic

$$
Z=\frac{\hat{\rho}_1-\hat{\rho}_2}{\sqrt{\frac{\hat{\rho}_1(1-\hat{\rho}_1)}{n-1}+\frac{\hat{\rho}_2(1-\hat{\rho}_2)}{m-1}}},
$$

which is approximatively  $N(0, 1)$ -distributed (under  $H_0$ ) and

$$
s_{\hat{\rho}_1}^2 = \frac{\hat{\rho}_1(1-\hat{\rho}_1)}{n-1} \quad \text{and} \quad s_{\hat{\rho}_2}^2 = \frac{\hat{\rho}_2(1-\hat{\rho}_2)}{m-1}.
$$

We can also use the corresponding confiden[ce](#page-6-0) i[nt](#page-8-0)[e](#page-6-0)[rva](#page-7-0)[l](#page-8-0) [fo](#page-0-0)[r](#page-17-0)  $p_1 - p_2$  $p_1 - p_2$  $p_1 - p_2$  $p_1 - p_2$  $p_1 - p_2$ [.](#page-17-0)

# <span id="page-8-0"></span>Two independent samples: Fisher's exact test for comparing population proportions

When the sample sizes are small, the normal approximation should not be used. Instead, we summarize the data as a  $2 \times 2$  table of counts

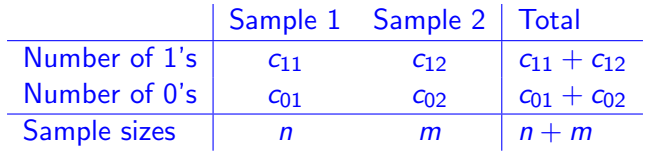

where

$$
c_{11} = x_1 + \ldots + x_n, \ c_{01} = n - c_{11}
$$

and

$$
c_{12} = y_1 + \ldots + y_m, \ c_{02} = m - c_{12}.
$$

We can think that among the  $n + m$  balls in a box,  $c_{11} + c_{12}$  are black and  $c_{01} + c_{02}$  are white, and that the observed count  $c_{11}$  is the number of black balls in a sample of size  $n$ . The proportion of black balls is

$$
p=\frac{c_{11}+c_{12}}{n+m},
$$

and under  $H_0$ ,  $C_{11} \sim Hg(n+m, n, p)$  and can be used as the test statistics.

Examples of paired data

- ▶ two measurements from the same person
- $\blacktriangleright$  measurements from a matched pair, e.g. twins
- $\blacktriangleright$  two types of tires tested on the same car

# Paired samples: Paired z- or t-test for the difference between two means

A paired sample  $(x_1,y_1),...,(x_n,y_n)$ , where  $x_i$ 's are from a population with mean  $\mu_1$  and variance  $\sigma_1^2$  and  $y_i$ 's from a population with mean  $\mu_2$  and variance  $\sigma_2^2$ .

We reduce these two samples to a sample of differences  $d_i = x_i - y_i$ ,  $i = 1, ..., n$ , and use the large sample z-test or the one-sample t-test to test the hypothesis  $H_0$ :  $\mu_1 = \mu_2$  which becomes  $H_0$ :  $\mu_1 - \mu_2 = \mu_D = 0$ .

Note that for the t-test, the difference  $D$  has to be normally distributed.

If the sample size is small and the difference is not normally distributed, we can use a non-parametric test, for example, a sign test or a signed rank test.

The signed rank test requires that the population distribution  $D = X - Y$  is symmetric around the median. We can test

 $H_0$ :  $m = 0$  against  $H_1$ :  $m \neq 0$ 

by using the test statistic computed by using the ranks of the absolute values of the differences

 $r_i = \text{rank}(|d_i|), \quad i = 1, ..., n.$ 

13 / 18

K ロ ▶ K @ ▶ K 할 ▶ K 할 ▶ ( 할 → ) Q Q Q

#### Paired samples: Signed rank test

Example: To study to what extend blood platelets aggregate (lower values better) before and after smoking.

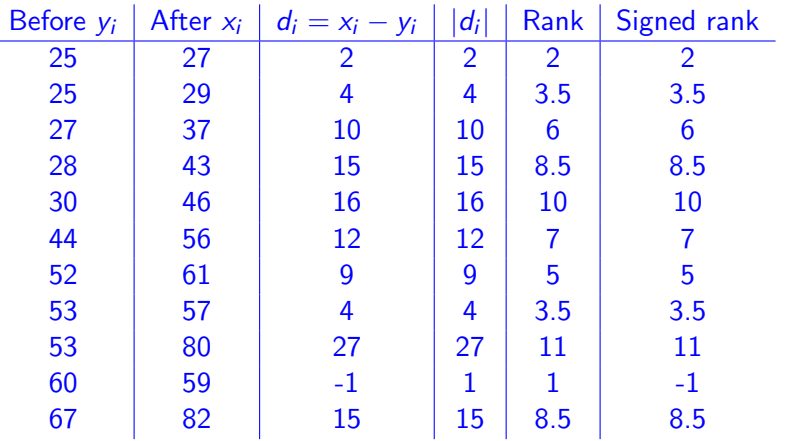

The test statistic is either the sum of positive ranks or the sum of negative ranks, i.e.

$$
w = \sum_{i=1}^n r_i \cdot \mathbb{I}(d_i > 0) \quad \text{or} \quad w = \sum_{i=1}^n r_i \cdot \mathbb{I}(d_i < 0)
$$

The distribution under  $H_0$  is the same in either case and when  $n > 20$ , the normal approximation for the distribution of W can be used with the mean and variance

$$
\mu = \frac{n(n+1)}{4}, \quad \sigma^2 = \frac{n(n+1)(2n+1)}{24}.
$$

The test statistic is

$$
\frac{W-\mu}{\sigma}\approx \mathcal{N}(0,1).
$$

#### Paired samples: Comparing population proportions

We have two dependent Bernoulli variables  $X \sim Bin(1, p_1)$  and  $Y \sim Bin(1, p_2)$ . The vector  $(X, Y)$  has four different values  $(0, 0), (0, 1), (1, 0), (1, 1)$  with probabilities  $\pi_{00}, \pi_{01}, \pi_{10}, \pi_{11}$ .

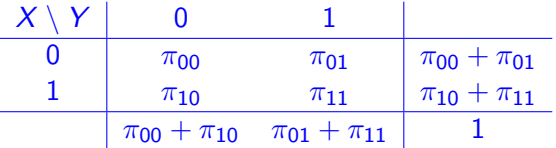

The observed counts from  $n$  independent pairs of observations are denoted by  $c_{00}$ ,  $c_{01}$ ,  $c_{10}$ ,  $c_{11}$ .

The difference  $p_1 - p_2 = \pi_1 - \pi_2$  can be estimated by

$$
\hat{p}_1 - \hat{p}_2 = \hat{\pi}_{10} - \hat{\pi}_{01} = \frac{c_{10}}{n} - \frac{c_{01}}{n}.
$$

16 / 18

イロト イ団 トメ 差 トメ 差 トー 差

The variance of  $\hat{p}_1 - \hat{p}_2$  can be estimated by

$$
s_{\hat{\rho}_1-\hat{\rho}_2}^2=\frac{\hat{\pi}_{10}+\hat{\pi}_{01}-(\hat{\pi}_{10}-\hat{\pi}_{01})^2}{n-1}.
$$

Using normal approximation, we obtain the following  $100(1 - \alpha)\%$ confidence interval for the difference

$$
I_{p_1-p_2}\approx \hat{p}_1-\hat{p}_2\pm z(\alpha/2)s_{\hat{p}_1-\hat{p}_2}.
$$

17 / 18

メロトメ 御 トメ 君 トメ 君 トー 君

# <span id="page-17-0"></span>Paired samples: Comparing population proportions by McNemar's test

The test

$$
H_0: p_1 = p_2 \quad \text{against} \quad H_1: p_1 \neq p_2
$$

(or  $H_0: \pi_{10} = \pi_{01}$  against  $H_1: \pi_{10} \neq \pi_{01}$ ) has the rejection region

$$
\mathcal{R} = \left\{ \frac{|\hat{\pi}_{10} - \hat{\pi}_{01}|}{\sqrt{\frac{\hat{\pi}_{10} + \hat{\pi}_{01} - (\hat{\pi}_{10} - \hat{\pi}_{01})^2}{n-1}}} > \mathsf{z}(\alpha/2) \right\}
$$

For large samples,

$$
\frac{(n-1)(\hat{\pi}_{10}-\hat{\pi}_{01})^2}{\hat{\pi}_{10}+\hat{\pi}_{01}-(\hat{\pi}_{10}-\hat{\pi}_{01})^2}\approx \frac{n(\hat{\pi}_{10}-\hat{\pi}_{01})^2}{\hat{\pi}_{10}+\hat{\pi}_{01}-(\hat{\pi}_{10}-\hat{\pi}_{01})^2}\approx \frac{(c_{10}-c_{01})^2}{c_{10}+c_{01}}
$$

which is the McNerman statistic which is approximatively  $\chi_1^2$ -distributed when  $H_0$  is true.